# **Kompetenzen von Schüler:innen erfassen**

Auf Basis des [KMK-Strategiepapiers "Bildung in der digitalen Welt"](https://www.kmk.org/fileadmin/Dateien/pdf/PresseUndAktuelles/2018/Digitalstrategie_2017_mit_Weiterbildung.pdf) haben wir ein Werkzeug entwickelt, was den Schüler:innen auf Basis ihrer eigenen Selbsteinschätzung eine Rückmeldung zu ihren "digitalen Kompetenzen" gibt. Dieses Werkzeug befindet sich noch in der Erprobung und wir sind auf Rückmeldungen der Schüler:innen und Schulen angewiesen. Eine ersten Eindruck können Sie sich bereits [hier](https://eval.mzclp.de/index.php/616517?lang=de-informal) verschaffen.

Die weitere Entwicklung verläuft in folgenden Phasen:

## **Phase 1**

Einzelne allgemeinbildende Schulen durchlaufen das Werkzeug und geben zusätzlich Rückmeldung in digitaler Form. Nur Schulen, die eine Rückmeldung geben, erhalten zusätzlich zum individuellen Feedback auch die automatisierte Auswertung. Schulen können sich für die Teilnahme über ein Formular eintragen.

### **Phase 2**

Das Instrument wird auf Basis der Rückmeldungen überarbeitet und in den Regelbetrieb überführt. Gleichzeitig findet eine Adaption für Grundschulen und berufliche Schulen statt.

#### **Phase 3**

Entwicklung eines vollautomatischen Prozesses zur Abwicklung des Gesamtprozesses: Formular / E-Mail-Überprüfung / Automatische Bereitstellung der Umfragen / Automatische Zusendung der Gesamtergebnisse.

## **Priorisierung in Phase 1**

Da noch nicht abzusehen ist, auf wie viel Interesse das Angebot stößt, erfolgt eine Priorisierung der Schulen nach folgendem Schema:

- 1. Schulen in Beratung der Medienberatung Niedersachsen
- 2. Schulen im Landkreis Cloppenburg
- 3. Schulen in Niedersachsen
- 4. Schulen außerhalb Niedersachsens

## **Zielgruppe**

Die Umfrage erfasst alle Kompetenzbereiche des Orientierungsrahmens Medienbildung. Sie wurde für **allgemeinbildende Schulen** entwickelt. Sprachlich sollte eine Durchführung ab **Klasse 8** möglich sein. Inhaltlich empfehlen wir den Einsatz **nicht vor der Klassenstufe 9**. **Berufliche Schulen** können das Werkzeug verwenden, um die Kompetenzen ihrer Schüler:innen **am Anfang** zu erfassen, um die in den

Arbeitsfeldern definierten Anforderungen weiter im schuleigenen Medienbildungskonzept auszuschärfen.

# **Bekannte, offene Punkte**

- Downloadmöglichkeit der individuellen Rückmeldetexte fehlt ( ⇒ bekannt, bitte vorerst PDF-Druckfunktion des Browsers nutzen)
- Abfolge der Kompetenzbereich randomisieren, damit breite Datenbasis in der Gesamtauswertung vorliegt ( ⇒ bekannt, ggf. Lösung in Sicht)
- Keine Optimierung für Mobilgeräte ( ⇒ bekannt, kommerzielles Theme erforderlich, Finanzierung noch ungeklärt, da Werkzeug noch nicht offiziell ist)
- Individuelle Anpassung für Klasse x / Schulform z wünschenswert ( ⇒ 310 Antwortmöglichkeiten und 310 Rückmeldetexte müssen jeweils durchgesehen werden, nicht leistbar)

From: <https://wiki.mzclp.de/> - **Fortbildungswiki des Medienzentrums Cloppenburg**

Permanent link: **<https://wiki.mzclp.de/doku.php?id=mbk:kompetenzschuelerinnen&rev=1632128793>**

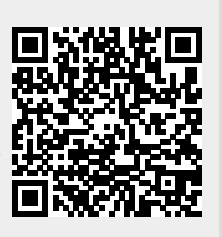

Last update: **2021/09/20 11:06**